## **[Nowy serwis mapowy ULC](https://www.arcanagis.pl/nowy-serwis-mapowy-ulc/)**

Na stronie Urzędu Lotnictwa Cywilnego (ULC) w zakładce Mapy Online pojawił się nowy serwis mapowy przedstawiający strefy, w których emitowanie lub powodowanie emisji wiązki lasera lub światła z innych źródeł w kierunku statku powietrznego w sposób mogący spowodować olśnienie, oślepienie lub wystąpienie poświaty może stworzyć zagrożenie bezpieczeństwa statku powietrznego albo życia lub zdrowia załogi lub pasażerów na pokładzie tego statku. Serwis ten jest realizacją artykułu 2, ust.3 rozporządzenia Ministra Infrastruktury i Rozwoju z dnia 20 października 2015 r. w sprawie użycia lasera lub światła z innych źródeł w strefach przestrzeni powietrznej (Dz. U. z 2015 poz. 1816).

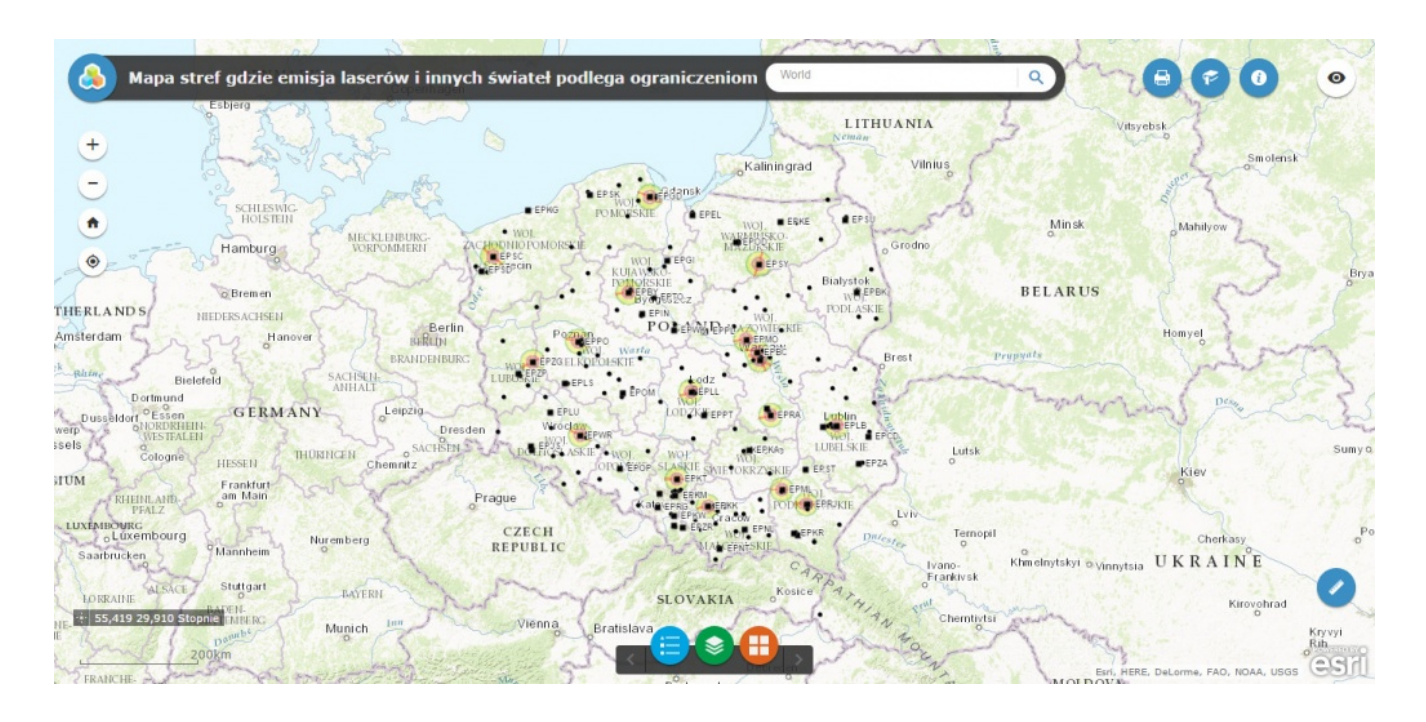

Zgodnie z wyżej wspomnianym rozporządzeniem dla lotnisk, dla których zapewnia się służbę kontroli lotniska albo lotniskową służbę informacji powietrznej (17 największych lotnisk w Polsce) zostały stworzone trzy rodzaje stref, w których użycie laserów, szperaczy, lampionów, balonów i fajerwerków podlega ograniczeniom.

W szczególności dla laserów i świateł z reflektorów poszukiwawczych (szperaczy) powstały strefy wokół lotnisk (w

promieniu 5600 metrów) oraz wzdłuż linii centralnej dróg startowych (aż do 18 500 metrów). Ognie sztuczne (fajerwerki) podlegają ograniczeniom w promieniu do 9250 metrów dookoła punktów odniesienia ww. lotnisk. Dla lampionów i balonów z diodami LED strefy ograniczające rozciągają się do 18500 metrów.

Dodatkowo wokół ponad 150 lądowisk sanitarnych, w promieniu 1850 metrów wokół ich punktów odniesienia, zgodnie z rozporządzeniem utworzono strefy, w których co do zasady emitowanie lub powodowanie emisji światła również podlega ograniczeniom.

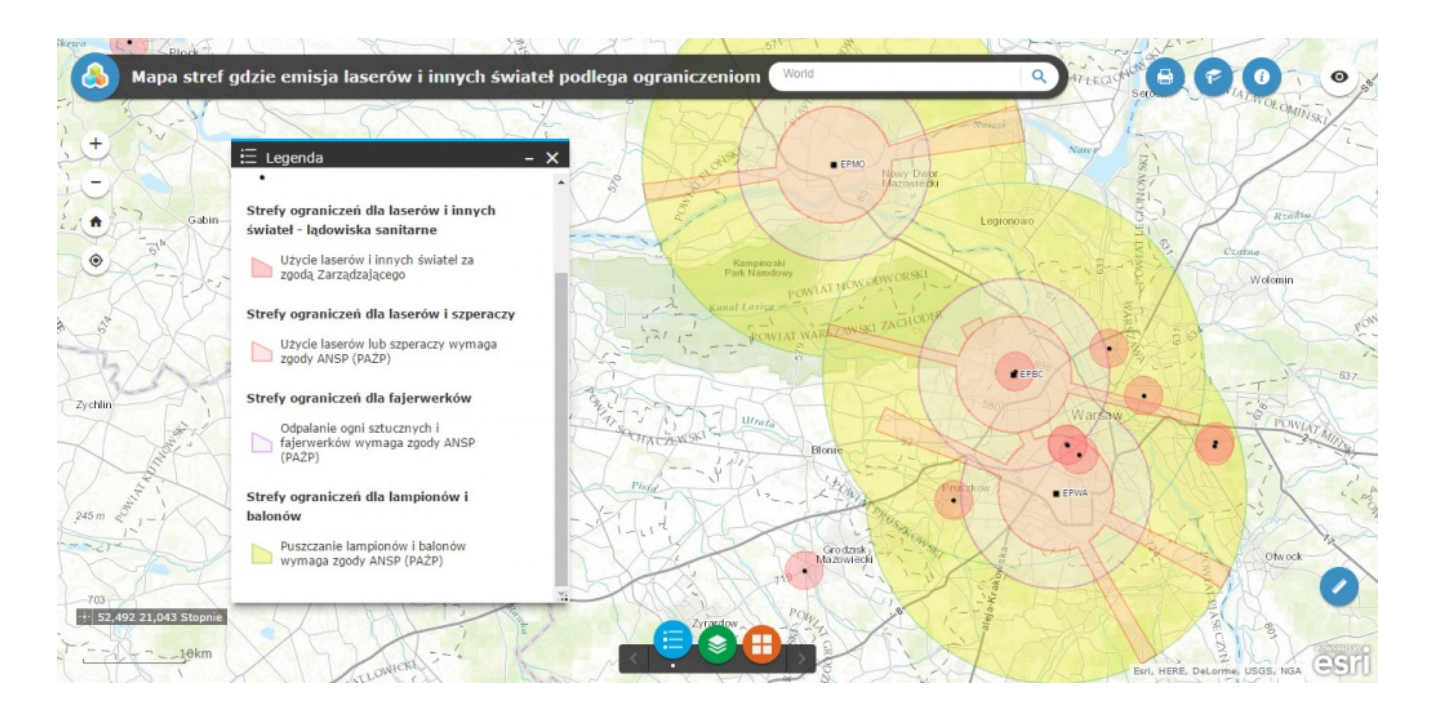

Osoby, których działania naruszałyby opisane powyżej strefy, mogą wnioskować o wydanie zgody na ich działania do właściwej terytorialnie instytucji zapewniającej służbę ruchu lotniczego, których strefy wpływów zostaną wkrótce dodane do serwisu.

Dostęp do serwisu jest możliwy między innymi poprzez ww. [zakładkę Mapy Online na stronie ULC](http://www.ulc.gov.pl/pl/zegluga-powietrzna/meteorologia-i-informacja-lotnicza/mapy-online) lub bezpośrednio korzystając z niniejszego linku: [http://caa-pl.maps.arcgis.com/apps/webappviewer/index.html?id=](http://caa-pl.maps.arcgis.com/apps/webappviewer/index.html?id=d1bf774f23b74986ade794cc9ad13819) [d1bf774f23b74986ade794cc9ad13819.](http://caa-pl.maps.arcgis.com/apps/webappviewer/index.html?id=d1bf774f23b74986ade794cc9ad13819)